# **บทที่ 3**

## **วิธีด ำเนินกำรวิจัย**

การศึกษาครั้งนี้เป็นการวิจัยเชิงปริมาณ โดยมีวัตถุประสงค์เพื่อศึกษาความพึงพอใจของ ประชาชนผู้ใช้บริการบนทางหลวงพิเศษหมายเลข 7 และทางหลวงพิเศษหมายเลข 9 ซึ่งผู้วิจัยได้ ด าเนินการศึกษาดังนี้

- 1. วิธีการศึกษา
- 2. ประชากรเป้าหมายและกลุ่มตัวอย่าง
- 3. การสร้างเครื่องมือที่ใช้ในการวิจัย
- 4. การตรวจสอบคุณภาพเครื่องมือ
- 5. ขั้นตอนการเก็บข้อมูล
- 6. เครื่องมือที่ใช้ในการรวบรวมข้อมูล
- 7. เกณฑ์การแปรผล
- 8. เกณฑ์ค่าเฉลี่ยในการแปลความผลค่าคะแนน
- 9. การวิเคราะห์ข้อมูล

### **วิธีกำรศึกษำ**

1. เป็นการวิจัยเอกสาร (Documentary Research) โดยใช้การศึกษาจากข้อมูลทุติยภูมิ (Secondary Data) โดยศึกษาจากรายงาน ผลสรุปการส ารวจความพึงพอใจและความไม่พึงพอใจ ของผู้รับบริการของกรมทางหลวง ปีงบประมาณ พ.ศ.2554 ซึ่งเป็นข้อมูลผลสรุปในภาพกว้าง ๆ โดยรวมของกรมทางหลวง ซึ่งผู้วิจัยมีความประสงค์ จะศึกษาให้ตรงกับหน่วยงานย่อยโดยตรง โดยเฉพาะหน่วยงานของกองทางหลวงพิเศษระหว่างเมือง ซึ่งสังกัดอยู่ภายในกรมทางหลวง ซึ่งเป็น หน่วยงานที่ควบคุม กำกับดูแลเส้นทางหลวงหมายเลข 7 และทางหลวงหมายเลข 9 ซึ่งเป็นเส้นทาง ที่มีการเก็บเงินค่าธรรมเนียมผ่านทาง

2. ศึกษาจากแบบสำรวจ (Survey Research) โดยการศึกษาจากแบบสำรวจแบบสอบถาม ึ ของส่วนปฏิบัติการความปลอดภัย บนทางหลวงพิเศษระหว่างเมือง ซึ่งใด้สำรวจความพึงพอใจของ ผู้รับบริการจากเจ้าหน้าที่-พนักงาน ของส่วนปฏิบัติการความปลอดภัย บนทางหลวงพิเศษระหว่าง เมืองทั้ง 2 เส้นทาง

### **ประชำกรเป้ำหมำยและกลุ่มตัวอย่ำง**

#### **ประชำกร**

ประชากรที่ใช้ในการวิจัยครั้งนี้ คือ ประชาชนผู้ขับขี่รถยนต์ ที่มีอายุตั้งแต่ 18 ปี ขึ้นไป และมีใบอนุญาตขับขี่รถยนต์ เนื่องจากเป็นกลุ่มตัวอย่างที่มีความสามารถในการขับขี่รถยนต์ได้ ้ตามที่กฎหมายกำหนด ที่ได้รับการบริการและได้รับความช่วยเหลือจากการใช้บริการทางหลวง พิเศษหมายเลข 7 และทางหลวงพิเศษหมายเลข 9

#### **กลุ่มตัวอย่ำง**

กลุ่มตัวอย่างที่ใช้ในการวิจัยครั้งนี้ คือ ประชาชนผู้ขับขี่รถยนต์ ที่มีอายุตั้งแต่ 18 ปี ขึ้นไป และมีใบอนุญาตขับขี่รถยนต์ เนื่องจากเป็นกลุ่มตัวอย่างที่มีความสามารถในการขับขี่รถยนต์ได้ ี่ ตามที่กฎหมายกำหนด ที่ได้รับการบริการและได้รับความช่วยเหลือจากการใช้บริการทางหลวง พิเศษหมายเลข 7 และทางหลวงพิเศษหมายเลข 9 โดยคำนวณจากจำนวนประชากร โดยค้างอิง จ านวนประชาชนผู้ใช้บริการ จากข้อมูลสถิติการให้ความช่วยเหลือรถยนต์ของผู้ใช้ทางหลวงพิเศษ ระหว่างเมืองของส่วนปฏิบัติการทางหลวงพิเศษระหว่างเมือง ปี พ.ศ. 2555 ใน 2 เส้นทาง คือ

1. ทางหลวงพิเศษหมายเลข 7 สายกรุงเทพ-ชลบุรี

2. ทางหลวงพิเศษหมายเลข 9 สายกาญจนาภิเษก โดยใช้สูตรในการค านวณหาขนาดของกลุ่มตัวอย่าง ดังนี้ สตรคำนวณ  $\mathcal{N}_N$ 

จากสูตรเมื่อ

*n* แทน จำนวนกลุ่มตัวอย่าง

*n* =

*e*  2 แทน สัดส่วนของความคลาดเคลื่อนที่ยอมให้เท่ากับ 95% เท่ากับ 0.05

 $1 + N(e)^2$ 

*่ N* แทน จำนวนประชากร

| สาย                         | ิทางหลวงหมายเลข 7 |          |           | ิทางหลวงหมายเลข 9 |           |           |
|-----------------------------|-------------------|----------|-----------|-------------------|-----------|-----------|
|                             | สุวรรณภูมิ        | บางประกง | รวม สาย 7 | คลองหลวง          | รามอินทรา | รวม สาย 9 |
| ม.ค.-55                     | 203               | 189      | 392       | 151               | 404       | 555       |
| $n.W.-55$                   | 183               | 241      | 424       | 159               | 466       | 625       |
| มี.ค.-55                    | 219               | 315      | 534       | 240               | 484       | 724       |
| $11.0 - 55$                 | 173               | 352      | 525       | 224               | 413       | 637       |
| $W.R.-55$                   | 168               | 426      | 594       | 200               | 512       | 712       |
| $\hat{\mu}$ . $\theta$ .-55 | 188               | 376      | 564       | 133               | 459       | 592       |
| $n.n.-55$                   | 189               | 344      | 333       | 174               | 493       | 667       |
| ิส.ค.-55                    | 173               | 434      | 607       | 204               | 432       | 636       |
| ก.ย.-55                     | 183               | 427      | 610       | 176               | 433       | 604       |
| รวมยอด                      | 1679              | 3104     | 4783      | 1661              | 4096      | 5752      |
|                             |                   |          |           |                   |           |           |

ตารางที่ 1 สถิติประชาชน ผู้ได้รับการช่วยเหลือจากการใช้ทาง บนทางหลวงพิเศษหมายเลข 7 และ ทางหลวงพิเศษหมายเลข 9

ที่มา: รายงานสถิติการให้ความช่วยเหลือรถยนต์ผู้ใช้ทางหลวงพิเศษระหว่างเมือง ส่วนปฏิบัติการความปลอดภัยทางหลวงพิเศษระหว่างเมือง ปี 2555

### **ค ำนวณขนำดกลุ่มตัวอย่ำง**

การค านวณหากลุ่มตัวอย่างจ านวนประชากรของเส้นทางหลวงพิเศษหมายเลข 7 จาก จ านวนประชากร ผู้ได้รับการช่วยเหลือระหว่างเดือน มกราคม-กุมภาพันธ์ 2555

สูตรคำนวณ

$$
n = \frac{N}{1 + N(e)^{2}}
$$
\n
$$
n = \frac{392 + 424}{1 + (392 + 424)(0.05)^{2}}
$$
\n
$$
n = \frac{816}{1 + 204}
$$
\n
$$
n = \frac{816}{3.04}
$$

 $n = 268.42$ 

*n =* 270 (ค่าประมาณ)

จะได้ขนาดของกลุ่มตัวอย่าง = 270 คน

ึการคำนวณหากลุ่มตัวอย่างจำนวนประชากรของเส้นทางหลวงพิเศษหมายเลข 9 จาก จ านวนประชากร ผู้ไดรับการช่วยเหลือระหว่างเดือน มกราคม-กุมภาพันธ์ 2555

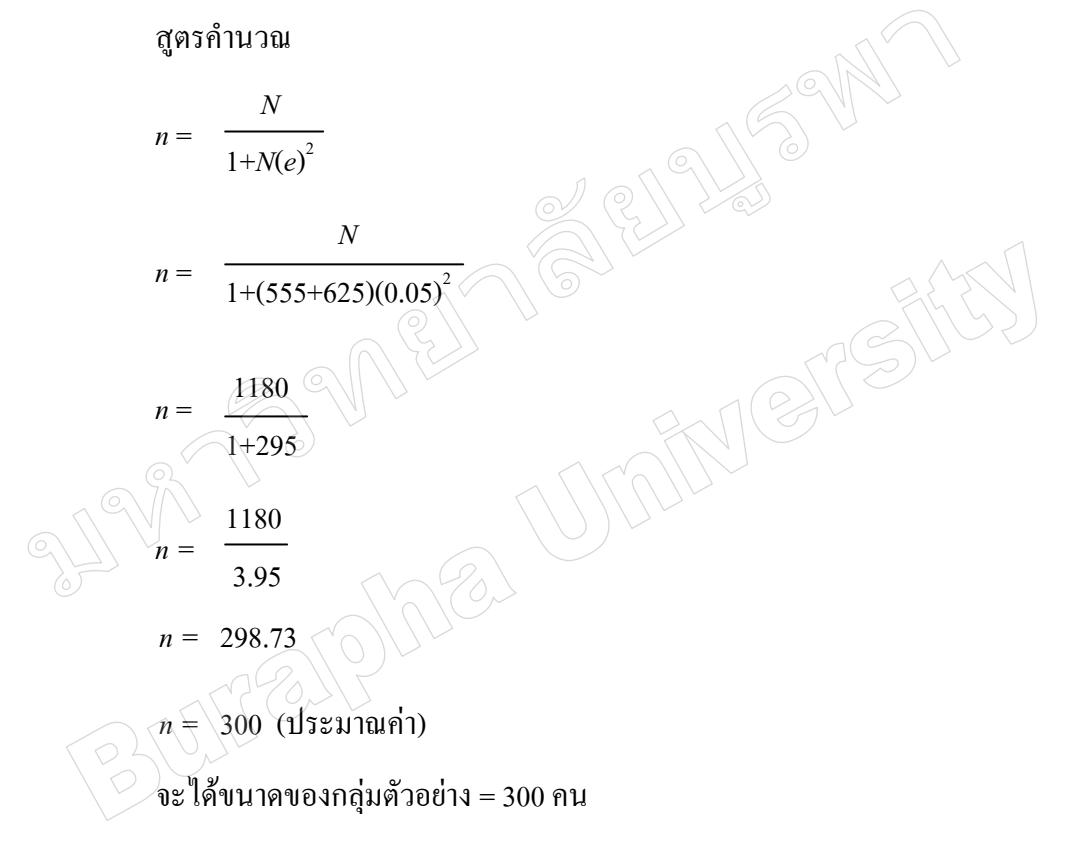

# **กำรสร้ำงเครื่องมือที่ใช้ในกำรวิจัย**

1. ศึกษาข้อมูลจากตำรา เอกสาร และงานวิจัยที่เกี่ยวข้องเพื่อเป็นแนวทางในการสร้าง แบบสอบถาม

2. ปรับปรุงและดัดแปลงเป็นแบบสอบถามที่มีความเหมาะสมและสอดคล้องกับแนวคิด และทฤษฎีที่ใช้ในการวิจัย

## **กำรตรวจสอบคุณภำพเครื่องมือ**

1. การหาความเที่ยงตรงตามเนื้อหา (Content Validity) ผู้วิจัยนำเสนอเครื่องมือต่อ ผู้ทรงคุณวุฒิ 4 ท่าน และอาจารย์ที่ปรึกษา เพื่อตรวจสอบความควบคุมตามเนื้อหาและการใช้ภาษา แล้วปรับปรุงแก้ไขตามคำแนะนำ

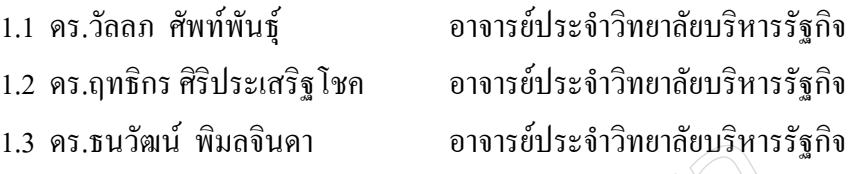

่ 2. นำแบบสอบถามที่ผ่านการตรวจสอบไปทำการปรับปรุงแก้ไขให้ถูกต้องจากนี้นำไป ตรวจสอบใช้กับประชากรที่ไม่ใช่กลุ่มตัวอย่าง (Try-out) กับกลุ่มตัวอย่างจำนวน 30 คน เพื่อหา ความเชื่อมั่นโดยวิธีหาค่าสัมประสิทธิ์อัลฟ่า (α-Coefficient) ตามวิธีของครอนบาค(Cronbach, 1990, pp. 202-204) และ ค่าความเชื่อมันของแบบสอบถามทั้งฉบับ คือ.82

3. นำแบบสอบถามที่ผ่านการตรวจสอบความเชื่อมั่น (Reliability) และมีความสมบูรณ์ Merg ไปใช้ในการเก็บข้อมูลจากกลุ่มตัวอย่างต่อไป

## **ขั้นตอนกำรเก็บข้อมูล**

 $\backslash\!1$ . ขอหนังสือจากคณบดีวิทยาลัยบริหารรัฐกิจ มหาวิทยาลัยบูรพา ถึงผู้อำนวยการ การทางพิเศษแห่งประเทศไทย เพื่อขออนุญาตเก็บข้อมูลจากกลุ่มตัวอย่างบนทางหลวงพิเศษ ระหว่างเมือง ทางหลวงหมายเลข 7 และทางหลวงพิเศษหมายเลข 9

2. เมื่อได้รับอนุญาตแล้วผู้วิจัยเก็บข้อมูลด้วยการแจกแบบสอบถามให้ประชาชน ผู้ใช้บริการและรับความช่วยเหลือจากทางหลวงพิเศษระหว่างเมืองหมายเลข 7 และทางหลวงพิเศษ หมายเลข 9 จนครบตามจำนวน 270 ฉบับ และ 300 ฉบับ ตามลำดับ และเก็บรวบรวมเป็นข้อมูล ในการวิเคราะห์ต่อไป

# **เครื่องมือที่ใช้ในกำรรวบรวมข้อมูล**

การศึกษาวิจัยครั้งนี้ ใช้เป็นแบบสอบถาม เป็นเครื่องมือในการเก็บรวบรวมข้อมูล ประกอบด้วย

ส่วนที่ 1 แบบสอบถามเกี่ยวกับข้อมูลส่วนตัวของประชาชนผู้ใช้ทางหลวงหมายเลข 7 และ ทางหลวงพิเศษหมายเลข 9 ซึ่งมีลักษณะเป็นแบบส ารวจรายการ (Checklist) สอบถามเกี่ยวกับ สถานภาพของผู้ตอบแบบสอบถาม ได้แก่ เพศ อายุ อาชีพ ประเภทรถยนต์ที่ใช้

ส่วนที่ 2 แบบสอบถามเกี่ยวกับความความพึงพอใจของประชาชนต่อการให้บริการของ เจ้าหน้าที่-พนักงาน ที่ปฏิบัติงานบนทางหลวงพิเศษหมายเลข 7 และ ทางหลวงพิเศษหมายเลข 9 ซึ่งมีลักษณะเป็นแบบมาตราส่วนประมาณค่า 5 ระดับ (Rating Scale) จำนวน 12 ข้อ (Likert, 1987 อ้างถึงใน บุญชม ศรีสะอาด และบุญส่ง นิลแก้ว,2535) ดังนี้

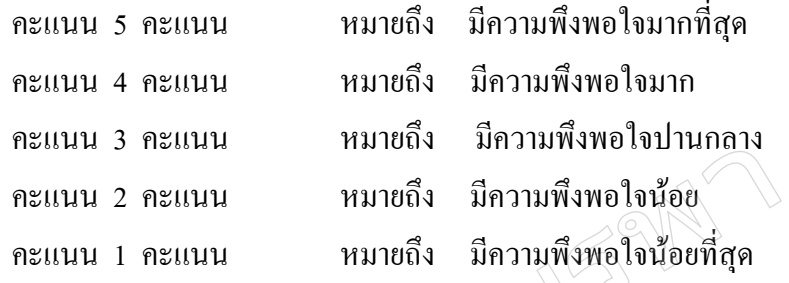

ความความพึงพอใจของประชาชนต่อเส้นทางบนทางหลวงพิเศษหมายเลข 7 และทาง หลวงพิเศษหมายเลข 9 จำนวน 16 ข้อ ซึ่งมีลักษณะเป็นแบบมาตราส่วนประมาณค่า 5 ระดับ (Rating Scale) (Likert, 1987 อ้างถึงใน บุญชม ศรีสะอาด และบุญส่ง นิลแก้ว,2535) ดังนี้

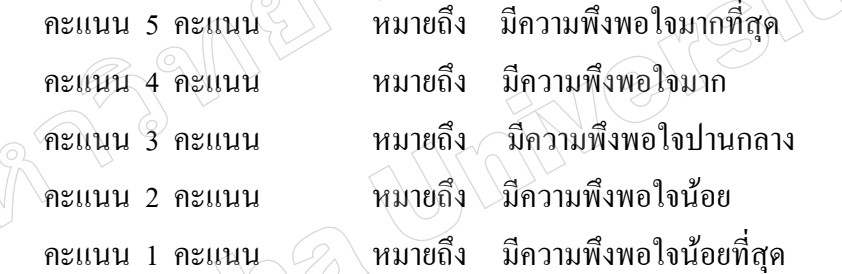

#### **เกณฑ์กำรแปลผล**

 $\text{Ker}(\text{C} \times \text{C}^2)$ โดยการนำผลคะแนนที่ได้มาวิเคราะห์หาค่าเฉลี่ย โดยมีเกณฑ์ในการแปลความจากสูตร (สมโภชน์ อเนกสุข, 2552, หน้า 5) ดังนี้

> สูตรการหาอันตรภาคชั้น = ค่าสูงสุด-ค่าต่ำสุด จ่านวนชั้นที ต้องการ

ผู้วิจัยได้ก าหนดชั้นที่ต้องการเป็น 5 ชั้น จะได้ค่าเฉลี่ย ดังนี้

อันตรภาพชื้น = 
$$
\frac{5-1}{5}
$$
 = 0.80

## **เกณฑ์ค่ำเฉลี่ยในกำรแปลควำมผลค่ำคะแนน**

การแปลความผลค่าคะแนนความพึงพอใจของประชาชนผู้ใช้เส้นทางบนทางหลวงพิเศษ ระหว่างเมือง ทางหลวงพิเศษหมายเลข 7 ทางหลวงพิเศษหมายเลข 9 ต่อการให้บริการของ เจ้าหน้าที่/ พนักงาน โดยการแปรผลตามเกณฑ์คะแนนเฉลี่ย (เพ็ญแข ศิริวรรณ และคณะ, 2551, หน้า 25) ดังนี้

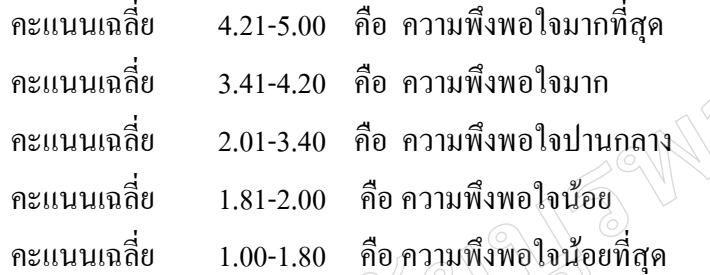

### **กำรวิเครำะห์ข้อมูล**

เมื่อรวบรวมข้อมูลได้ตามที่กำหนดเรียบร้อยแล้ว ผู้วิจัยนำข้อมูลมาวิเคราะห์ด้วย โปรแกรมคอมพิวเตอร์ส าเร็จรูป โปรแกรมวิจัยทางสังคมศาสตร์ ได้แก่ ค่าความถี่ ค่าร้อยละ ค่าเฉลี่ย ค่าส่วนเบี่ยงเบนมาตรฐาน เปรียบเทียบโดยการทดสอบสมมติฐานโดยทดสอบค่า t-test และการวิเคราะห์ความแปรปรวนทางเดียว (One-way ANOVA) โดยบรรยายด้วยตารางประกอบ ความเรียง

BUILET